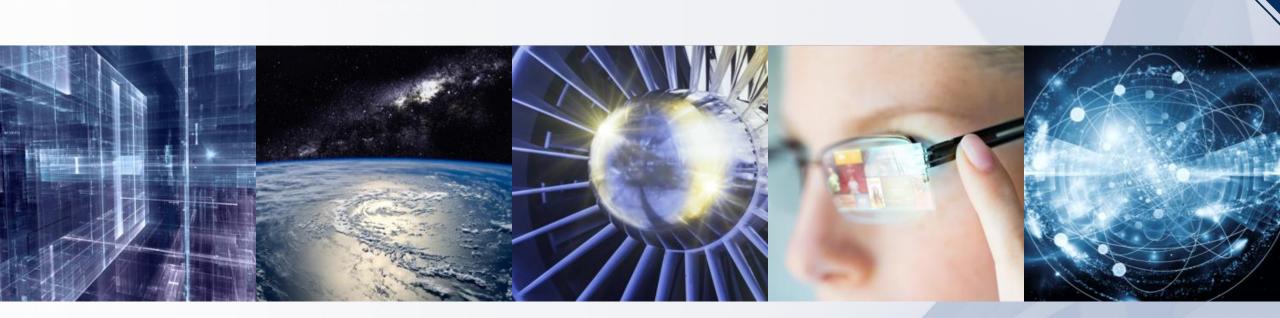

# **IEEE Learning Network (ILN)**

NIRMA University, 28<sup>th</sup> March 2022

Presented by: Dhanukumar Pattanashetti IEEE Client Services Manager

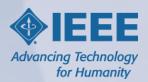

# **The IEEE eLearning Library**

## **On-Demand Professional Development**

- Online, self-paced courses designed to keep engineers and technical professionals up-to-date on core and emerging trends, leadership skills, and more
- Courses on latest technologies, taught by the world's leading experts
- Peer reviewed by members of IEEE societies and experts from renowned universities and corporations worldwide
- Learners earn CEUs/PDHs upon successful completion to maintain professional licenses through the IEEE Learning Network

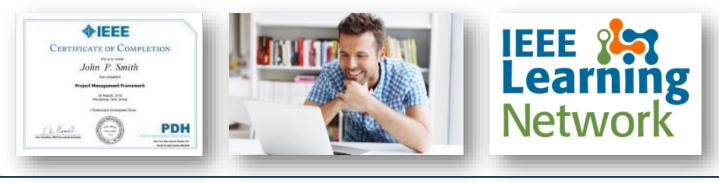

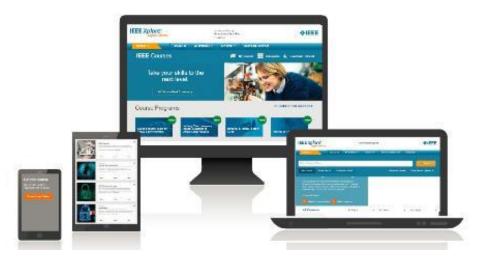

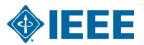

## **Essential Topics for Technical Professionals**

| Aerospace                                     | Bioengineering                | Career<br>Development    | Communications                    |
|-----------------------------------------------|-------------------------------|--------------------------|-----------------------------------|
| Components,<br>Circuits, Devices &<br>Systems | Computing                     | Emerging<br>Technologies | Fields, Waves, & Electromagnetics |
| IEEE Standards                                | Photonics &<br>Electro-Optics | Power & Energy           | Robotics                          |
| Signal Processing &<br>Analysis               | Telecommunications            | Transportation           | Cyber Security                    |

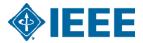

## A Step-by-Step Approach to Designing Blockchain Solutions

### This 5-course program:

- Offers practical guidance on how to access and design blockchain solutions for businesses,
- Includes basics of the technology of how to understand the expected benefits of a blockchain solutions, and
- Offers guidance on how a solution would benefit a prospect company, design/propose new solutions, expected costs, resources required to develop a solution, and more.

## Courses included in this program:

- Making the Case
- Defining Functional Requirements
- Defining Non-Functional Requirements
- Selecting the Platform
- Implementing the Solution

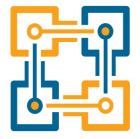

In partnership with:

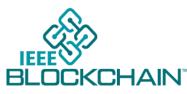

#### Target audience:

- Technical professionals in charge of designing products and solutions within large organizations
- Product Managers
- Solution Designers
- Solution Architects

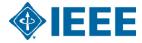

# IEEE Learning Network (ILN) https://iln.ieee.org

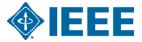

## Access the IEEE Learning Network (ILN)

## Campus Link: https://iln.ieee.org

Remote Login Link: https://iln.ieee.org.elibrary.nirmauni.ac.in/public/TrainingCatalog.aspx

- Your institutional access to the ILN is IP authenticated.
- Click "Sign In" at the top of the screen.
- As you are on your organization's network, you will see "Access provided by: Your Institution" at the top of the screen.
  Enter your IEEE personal credentials to proceed.
- If you do not have IEEE personal credentials, click "Create Account" and complete the required fields.

| IEEE CarningNetwork            | Access provided by: Sign Out<br>Your Institution |                                                               |
|--------------------------------|--------------------------------------------------|---------------------------------------------------------------|
| Personal Sign In<br>* Required |                                                  | ×                                                             |
| * Email Address                |                                                  | Don't have a Personal Account?<br>Create an IEEE Account now. |
| *Password                      |                                                  | Create Account                                                |
|                                | Sign In                                          | Learn more about personalization features.                    |
|                                | Forgot Password?                                 |                                                               |
|                                |                                                  |                                                               |

## **Browse or Search for Courses**

## https://iln.ieee.org

- Type in a keyword in the search bar at the top. Type ahead suggestions for course titles will appear.
- Alternatively, click the magnifying glass to navigate to the search page listing all course results.

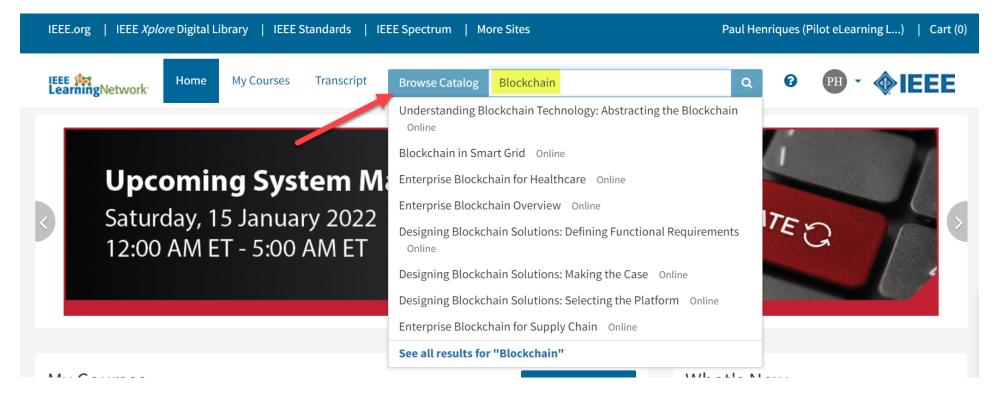

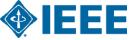

## Launching a Course

- Upon selecting a course from the search result set, you will be brought to the course page.
- An orange box on the right side with "This content is included in your institution's subscription" will appear if the content is available.
- Click "Open Item" at the bottom of the course page. The course player will open.
- Use the buttons at the bottom of the player to navigate through the course.

| Designing Blockchain Solutions: Making the Case                                                                                                    |                                                              |
|----------------------------------------------------------------------------------------------------|--------------------------------------------------------------|
| Online                                                                                                    | •                                                            |
| Is a blockchain solution the right way to go? For companies making the case for or against a blockchain solution, three key steps are required: strategic assessment, opportunity assessment, and a readiness assessment. This course provides a template with examples for learners to use and populate in order to come up with their own conclusions.                                                                                                    | This content is included in your institution's subscription. |
| Instructor                                                                                                    |                                                              |
| Hunter Albright      Dr. Hunter Albright is a faculty member at the University of Colorado, Boulder, and teaches at the Leeds School of                                                                                                    |                                                              |
| Dr. Hunter Albright is a faculty member at the University of Colorado, Boulder, and teaches at the Leeds School of<br>Business and the School of Engineering. As the executive director of the university's blockchain alliance, he is leading<br>the research, application, and education of blockchain technology and solutions. He is a member of the C4's Certifier<br>Bitcoin Professional Advisory Board and supports the IEEE's blockchain efforts as the co-chair the of IEEE Blockchain | Course Provider: Educational Activities                      |
| Education Initiative and co-chair of the IEEE Blockchain for Transactive Energy Initiative.                                                                                                    | Course Number: EDP633                                        |
|                                                                                                    | Duration (Hours): 1                                          |
| Publication Year: 2021                                                                                                    |                                                              |
| Publication Year: 2021<br>ISBN: 978-1-7281-7776-2                                                                                                    | Credits: 0.3 CEU/ 3 PDH                                      |

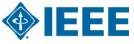

## **Obtaining Course Transcripts**

- Click "Transcript" at the top of any ILN page to access the transcript of all courses.
- Click on a course title in the list to access the course page.
- Click the blue "View Certificate" on any successfully completed course to access the certificate on-demand.

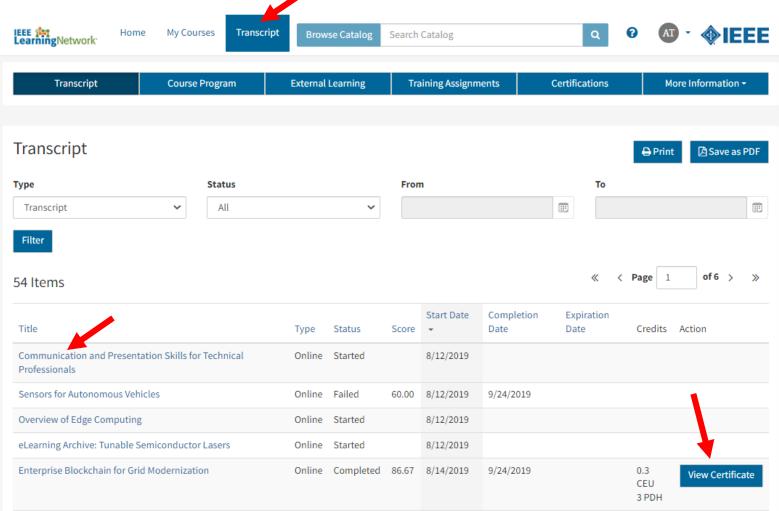

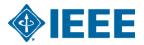

## **Thank You!**

Dhanukumar Pattanashetti – <u>d.pattanashetti@ieee.org</u> Arindam Patra – <u>apatra@ebsco.com</u> Mohit Bhathija – <u>v-mbhathija@ebsco.com</u>

> IEEE Information, Training, and Tools: www.ieee.org/go/clientservices

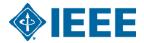